# Kempe Compiler & Language Manual

Vanessa McHale

## **Contents**

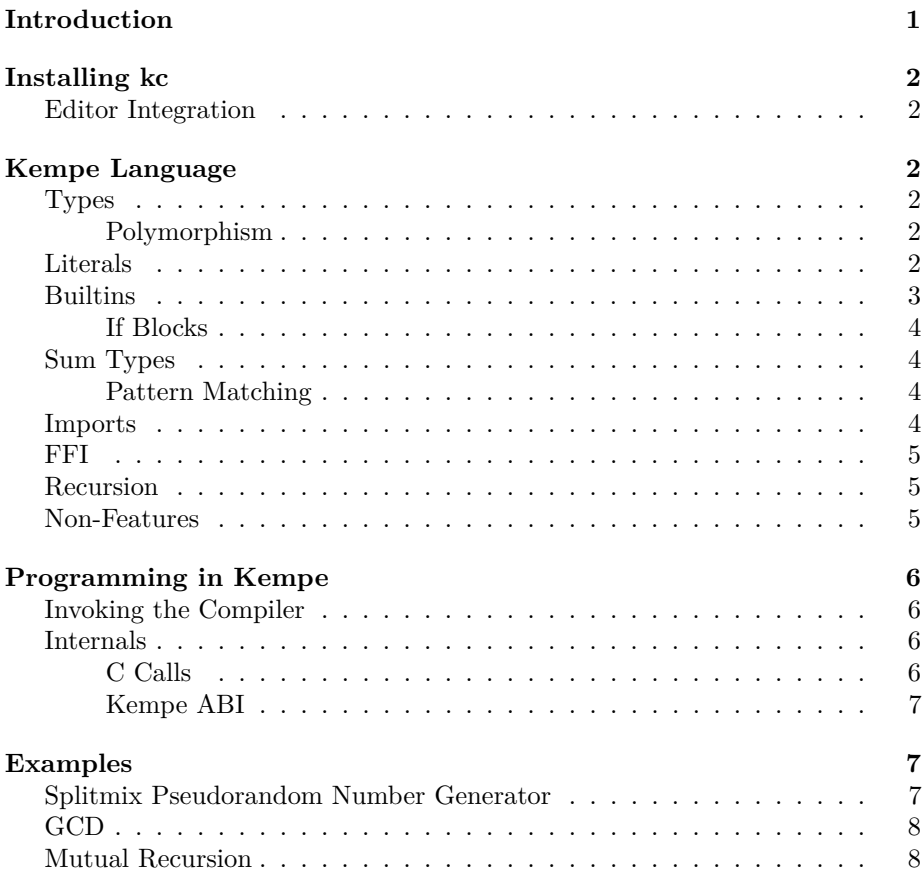

## <span id="page-0-0"></span>**Introduction**

Kempe is a stack-based language, and kc is a toy compiler for x86\_64.

## <span id="page-1-0"></span>**Installing kc**

First, install [cabal](https://www.haskell.org/cabal/download.html) and [GHC.](https://www.haskell.org/ghc/download.html) Then: cabal install kempe This provides kc, the Kempe compiler. kc requires [NASM,](https://www.nasm.us/) an x86\_64 assembler.

## <span id="page-1-1"></span>**Editor Integration**

A [vim plugin](https://github.com/vmchale/kempe/tree/master/vim) is available. To install with [vim-plug:](https://github.com/junegunn/vim-plug) Plug 'vmchale/kempe' , { 'rtp' : 'vim' }

## <span id="page-1-2"></span>**Kempe Language**

## <span id="page-1-3"></span>**Types**

Kempe has a stack-based type system. So if you see a type signature:

next : Word -- Word Word

that means that the stack must have a Word on it for next to be invoked, and that it will have two Words on the stack after it is invoked.

#### <span id="page-1-4"></span>**Polymorphism**

Kempe allows polymorphic functions. So we can define:

id : a -- a  $=$ : [ ]

The Kempe typechecker basically works though unification is slow.

### <span id="page-1-5"></span>**Literals**

Integer literals have type -- Int.

Positive literals followed by a u have type -- Word, e.g. 1u.

Negative integer literals are indicated by an underscore, \_, i.e. \_1 has type -- Int.

#### <span id="page-2-0"></span>**Builtins**

The Kempe compiler has a few builtin functions that you can use for arithmetic and for shuffling data around. Many of them are familiar to stack-based programmers:

- dup : a -- a a
- swap : a b -- b a
- drop : a --

For arithmetic:

• + : Int Int -- Int • \* : Int Int -- Int  $\bullet$  - : Int Int -- Int  $\bullet$  / : Int Int -- Int • % : Int Int -- Int  $\bullet \gg :$  Int Int8 -- Int  $\bullet$   $\lt\lt$  : Int Int8 -- Int • xori : Int Int -- Int • +~ : Word Word -- Word • \*~ : Word Word -- Word  $\bullet$  / $\sim$  : Word Word -- Word •  $\%$   $\sim$  : Word Word -- Word • >>~ : Word Int8 -- Word • <<~ : Word Int8 -- Word • xoru : Word Word -- Word • popcount : Word -- Int  $\bullet$  = : Int Int -- Bool  $\bullet$  > : Int Int -- Bool • < : Int Int -- Bool  $\bullet$  != : Int Int -- Bool  $\bullet$   $\leq$  : Int Int  $\leftarrow$  Bool  $\bullet$  >= : Int Int -- Bool • & : Bool Bool -- Bool • || : Bool Bool -- Bool • xor : Bool Bool -- Bool  $\bullet$   $\sim$  : Int  $\text{--}$  Int

There is one higher-order construct, dip, which we illustrate by example:

nip : a b -- b =: [ dip(drop) ]

#### <span id="page-3-0"></span>**If Blocks**

If-blocks are atoms which contain two blocks of atoms on each arm. If the next item on the stack is True, the first will be executed, otherwise the second.

```
loop : Int Int -- Int
     =: [ swap dup 0 =if( drop
             , dup 1 - \text{dip}(*) swap loop )
        ]
fac_tailrec : Int -- Int
            =: [ 1 loop ]
```
## <span id="page-3-1"></span>**Sum Types**

Kempe supports sum types, for instance:

type Either a b { Left a | Right b }

Note that empty sum types such as

type Void {}

are not really supported.

#### <span id="page-3-2"></span>**Pattern Matching**

Sum types are taken apart with pattern matching, viz.

```
isRight : ((Either a) b) -- Bool
        =: [
    { case
        | Right -> drop True
        | Left -> drop False
    }
]
```
Note that pattern matches in Kempe must be exhaustive.

#### <span id="page-3-3"></span>**Imports**

Kempe has rudimentary imports. As an example: import "prelude/fn.kmp"

type Pair a b { Pair a b }

```
...
snd : ((Pair a) b) -- b
    =: [ unPair nip ]
where prelude/fn.kmp contains
```

```
...
nip : a b -- b
    =: [ dip(drop) ]
```
...

The import system is sort of defective at this stage.

## <span id="page-4-0"></span>**FFI**

Kempe can call into C functions. Suppose we have

```
int rand(void);
```
Then we can declare this as:

rand : -- Int =: \$cfun"rand"

And rand will be available as a Kempe function.

## <span id="page-4-1"></span>**Recursion**

kc optimizes tail recursion.

### <span id="page-4-2"></span>**Non-Features**

Kempe is missing a good many features, such as:

- Floats
- Dynamically sized data types
- Strings
- Recursive data types
- Pointers
- Operator overloading

## <span id="page-5-0"></span>**Programming in Kempe**

### <span id="page-5-1"></span>**Invoking the Compiler**

kc cannot be used to produce executables. Rather, the Kempe compiler will produce .o files which contain functions.

Kempe functions can be exported with a C ABI:

fac : Int -- Int  $=$ :  $[$  dup  $0 =$ if( drop 1 , dup  $1 - fac * )$ ]

%foreign cabi fac

This would be called with a C wrapper like so:

```
#include <stdio.h>
extern int fac(int);
int main(int argc, char *argv[]) {
   printf("%d", fac(3));
}
```
Unlike the frontend and type checker, the backend is dodgy.

### <span id="page-5-2"></span>**Internals**

Kempe maintains its own stack and stores the pointer in rbp.

Kempe procedures do not require any registers to be preserved across function calls.

### <span id="page-5-3"></span>**C Calls**

When exporting to C, kc generates code that initializes the Kempe data pointer (rbx). Thus, one should avoid calling into Kempe code too often!

Note that the Kempe data pointer is static, so calling different Kempe functions in different threads will fail unpredictably.

#### <span id="page-6-0"></span>**Kempe ABI**

Sum types have a guaranteed representation so that they can be used from other languages.

Consider:

type Param a b c { C a b b | D a b c }

Kempe types always have the same size; a value constructed with C will occupy the same number of bytes on the stack as a value constructed with D.

```
So, for instance
```

```
mkD : Int8 Int Int8 -- (((Param Int8) Int) Int8)
   =: [ D ]
```
will pad the value with 7 bytes, as a (((Param Int8) Int) Int8) constructed with C would be 7 bytes bigger.

## <span id="page-6-1"></span>**Examples**

#### <span id="page-6-2"></span>**Splitmix Pseudorandom Number Generator**

The generator in question comes from a [recent paper.](https://dl.acm.org/doi/10.1145/2714064.2660195)

Implementation turns out to be quite nice thanks to Kempe's multiple return values:

```
; given a seed, return a random value and the new seed
next : Word -- Word Word
     =: [ 0x9e3779b97f4a7c15u +~ dup
          dup 30i8 >>~ xoru 0xbf58476d1ce4e5b9u *~
          dup 27i8 >>~ xoru 0x94d049bb133111ebu *~
          dup 31i8 >>~ xoru
        ]
```
%foreign kabi next

Note that 30i8 is an Int8 literal; shifts take an Int8 as the exponent.

Compare this [C implementation:](http://prng.di.unimi.it/splitmix64.c)

#include <stdint.h>

*// modified to have ""multiple return"" with destination-passing style*

```
uint64_t next(uint64_t x, uint64_t* y) {
    uint64_t z = (x += 0x9e3779b97f4a7c15);z = (z \land (z \gg 30)) * 0xbf58476d1ce4e5b9;z = (z \land (z \gg 27)) * 0x94d049bb133111eb;*y = x;
    return z ˆ (z >> 31);
}
```
## <span id="page-7-0"></span>**GCD**

```
gcd : Int Int -- Int
    =: [ dup 0 =if( drop
           , dup dip(%) swap gcd )
       ]
```
## <span id="page-7-1"></span>**Mutual Recursion**

kc supports mutual recursion:

```
not : Bool -- Bool
    =: [
    { case
        | True -> False
        | \sim \rightarrow True
    }
]
odd : Int -- Bool
   =: [ dup 0 =if( drop False
              , - 1 even )
       ]
even : Int -- Bool
     =: [ dup 0 =if( drop True
               , - 1 odd )
        ]
```